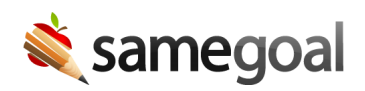

## User Roles

## When to create user roles

By default, all users not assigned a user role have access to:

- Create documents of any form type throughout the program for any student district-wide.
- Own, edit or view any documents they are explicitly added to by another user for any student district-wide.

This simple model works well for many districts. Generally, staff do not start unnecessary documents for students (they have enough to do already!), and they are not able to access any other documents they have not been given access to.

However, as an administrator you may choose to leverage user roles when:

- You want to give some users **default** permissions to certain types of documents
- You want to limit some users' abilities by setting **maximum** permissions for certain types of documents
- You want to limit user's access to students in certain **buildings**
- You want to allow users to run reports

Once user roles are created, they can be applied to users throughout the district. Each user may belong to zero or more (multiple) user roles, and one or more (multiple) buildings.

Q Tip For more information about managing user roles, please see Manage User Roles.

## What is a user role

Each user role can be thought of as a set of form and report permissions for a group of users. For each report, a user role determines whether or not the user has access to run the report. For each form, a default permission and maximum permission can be set.

- Default The default document permission a user role member has for all documents of a given form type (unless their access is increased when they are explicitly added to a document or create a document themselves). For example, a user may have default Can View access for all IEPs, but have Is Owner access for any IEPs they create themselves or **Can Edit** access on IEPs they've been added to.
- Max The maximum document permission a user role member have for all documents of a given form type. Administrators and document owners cannot increase users' access when adding them to documents explicitly beyond this permission. For example, a user with a user role that has a maximum Can View document permission for IEPs cannot have a document transferred to them, since their permission post-transfer would be Is Owner.
	- $\Omega$  Tip In order to be able to create a document of a given form type, Max permission must be set to Is Owner.

 $\Omega$  Tip When a user runs a report, the results that are returned will only be based on data pulled from documents the user has access to.

User role permissions

## Form permissions

Below are the possible form permission combinations (Default and Max) that can be assigned for each form and what they mean.

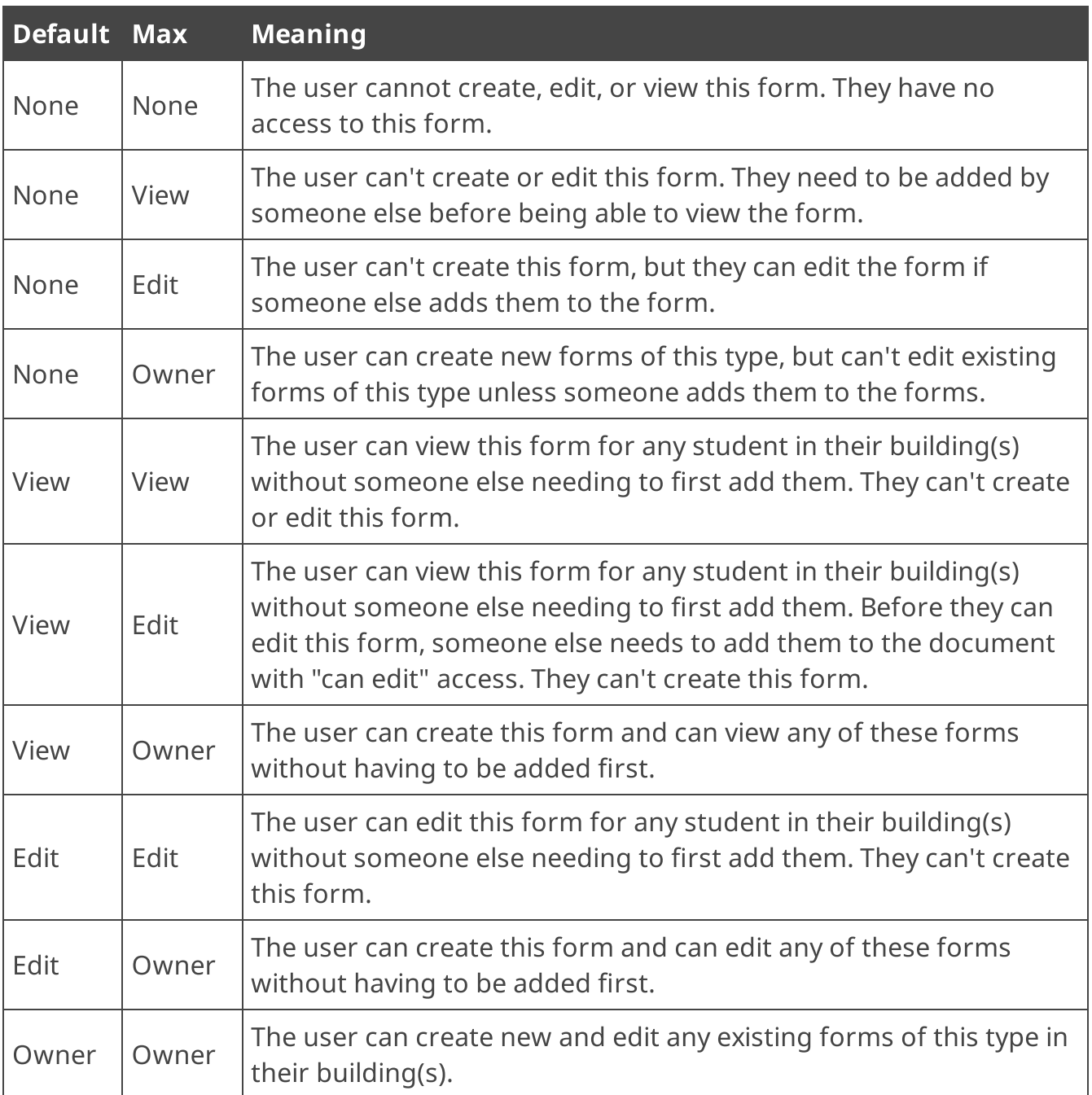